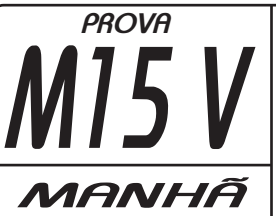

*M15* **V** CÓDIGO E PROVA DESTE<br>CADERNO DE QUESTÕES<br>CONFEREM COM O SELLCARTÃO **C Ó D I G O E P R O VA D E S T E C A D E R N O D E Q U E S T Õ E S CONFEREM COM O SEU CARTÃO DE RESPOSTAS**

*FUNDAÇÃO DE SAÚDE DE ANGRA DOS REIS - FUSAR*

*ARTESÃO*

**FRASE PARA EXAME GRAFOLÓGICO (TRANSCREVA NO QUADRO DE SEU CARTÃO DE RESPOSTAS)**

**"É preciso amar as pessoas como se não houvesse amanhã."**

## **A T E N Ç Ã O :**

- 1. O **Caderno de Questões** contém questões de múltipla-escolha, cada uma com 5 opções A, B,C, D e E.
- 2. Ao receber o material, verifique no **Cartão de Respostas** seu nome, número de inscrição, data de nascimento, cargo e prova. Qualquer irregularidade comunique imediatamente ao fiscal de sala. Não serão aceitas reclamações posteriores.
- 3. Leia atentamente cada questão e assinale no **Cartão de Respostas** a opção que responde corretamente a cada uma delas. O **Cartão de Respostas** será o único documento válido para a correção eletrônica. O preenchimento do **Cartão de Respostas** e a respectiva assinatura serão de inteira responsabilidade do candidato. Não haverá substituição do Cartão de Respostas, por erro do candidato.
- 4. Observe as seguintes recomendações relativas ao Cartão de Respostas:
	- A maneira correta de marcação das respostas é cobrir, fortemente, com esferográfica de tinta azul ou preta, o espaço correspondente à letra a ser assinalada.
	- Outras formas de marcação diferentes implicarão a rejeição do **Cartão de Respostas**.
	- Será atribuída nota zero às questões não assinaladas ou com falta de nitidez, ou com marcação de mais de uma opção, e as emendadas ou rasuradas.
- 5. O fiscal de sala não está autorizado a alterar qualquer destas instruções. Em caso de dúvida, solicite a presença do coordenador local.
- 6. Você só poderá retirar-se definitivamente do recinto de realização da prova após 1 hora contada do seu efetivo início, sem levar o Caderno de Questões.
- 7. Você só poderá levar o próprio **Caderno de Questões** caso permaneça na sala até 1 hora antes do término da prova.
- 8. Por motivo de segurança, só é permitido fazer anotação durante a prova no **Caderno de** Questões e no Cartão de Respostas. Qualquer outro tipo de anotação será motivo de eliminação automática do candidato.
- 9. Após identificado e instalado na sala, você não poderá consultar qualquer material, enquanto aguarda o horário de início da prova.
- 10. Os três últimos candidatos deverão permanecer na sala até que o último candidato entregue o Cartão de Respostas.
- 11. Ao terminar a prova, é de sua responsabilidade entregar ao fiscal o Cartão de Respostas. Não esqueça seus pertences.
- 12. O Gabarito Oficial da Prova Objetiva será disponibilizado no site www.concursos.uff.br, conforme estabelecido no Cronograma.

### **BOA PROVA!**

Realização:

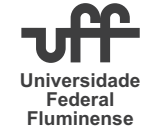

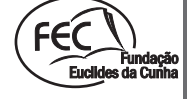

Leia o texto abaixo e responda às questões de 1 a 15.

## **ACABARAM COM A NOSSA LETRA**

1 Faço as minhas compras no supermercado, pego o meu talão de cheques, vou preencher. A mocinha:

2 – Pode deixar que a máquina faz isso!

3 Fico uns segundos atabalhoado, olho para o cheque.

4 – Faço questão de eu mesmo preencher.

E preenchi.

6 A cena é corriqueira, não é? Mas ali, naquele momento, aquela mocinha estava me tirando o prazer de colocar a minha letra no cheque. Afinal, pensei eu naquele momento, é a única coisa que eu escrevo à mão: o cheque.

7 Você já notou que a gente não escreve mais nada? Nada! Acho que desde que saí da faculdade não uso a mão para tais finalidades. Estão aí todas as máquinas e cartões para tal uso.

8 E olha que aprender a escrever à mão, no meu tempo, era uma dificuldade. No curso primário a gente tinha aula de linguagem. Tinha o caderno de linguagem, que todos eram obrigados a comprar. A linha era subdividida em duas partes, sendo a de baixo menorzinha para caberem as letras baixas, como o "a" e o "o", por exemplo. E quando pintava um "l" ou um "t", tinha que ir até lá em cima. Assim, todo mundo ficava com a letra igual à da professora, que era perfeita, por sinal.

9 Com o passar dos anos e com o desuso, a minha letra foi ficando horrorosa. Nem eu mesmo entendia. Passei a só escrever em letra de forma. O tempo passou mais e mais e a letra de forma se foi deformando toda. Mas dava para o cheque. Agora, com a máquina de preencher cheque, lá se vai a minha letra. Com você anda acontecendo o mesmo?

10 Tenho certeza que, no futuro próximo, os alunos vão levar os *notebooks* para a sala de aula. A letra à mão será coisa pré-histórica. Imagino os novos alunos, quando já grandinhos, olhando as receitas dos médicos e imaginando que os pais e avós escreviam daquele jeito. Ou será que também os médicos vão ter uma maquininha para dar suas tortas receitas?

11 Fico triste ao constatar tudo isso. É como se uma parte de mim fosse embora. Uma parte trabalhada duramente durante anos e anos. (...)

12 Nos países mais metidos a besta (também conhecidos como Primeiro Mundo), os garçons já pegam o seu pedido com um minicomputador que leva imediatamente o seu pedido para o cozinheiro. Nem garçom vai escrever mais. (...)

13 E conta? Alguém ainda faz contas no papel? Será que nas escolas ainda ensinam raiz quadrada, com o aluno ali com a sua calculadora? Você deve

**LÍNGUA PORTUGUESA** saber que, nos vestibulares, já se admitem tais maquininhas.

14 Listinha de pecados para se confessar. Grava-se num gravadorzinho e enfia no ouvido do padre. Afinal os nossos pecados são sempre os mesmos. Principalmente o pecado da preguiça, que marcará nossas vidas neste século que está chegando. Em algarismos romanos, sei lá por quê.

(PRATA, Mário. In: "O Estado de São Paulo", 12/11/1997.)

#### **01**

Apolêmica estabelecida no texto é sobre:

- A) não se preencher um cheque à mão.
- B) deixar de exercitar a escrita após a formatura.
- C) substituir-se o ato de escrever pelas máquinas.
- D) não se utilizar mais do caderno de caligrafia como antes.
- E) conquistar-se a escrita com dificuldades e, depois, abrir mão dela.

### **02**

Ao ver-se, num primeiro momento, impossibilitado de preencher o próprio cheque, o narrador foi tomado por um sentimento de:

- A) prazer.
- B) frustração.
- C) desrespeito.
- D) ressentimento.
- E) nostalgia.

## **03**

No trecho "Você já notou que a gente não escreve mais nada? Nada!" (parágrafo 7), o narrador repetiu a negativa como recurso para:

- A) dar ênfase à mensagem.
- B) repudiar o fato.
- C) conquistar adeptos.
- D) rejeitar modismos.
- E) provocar reflexão.

Em toda a crônica há registros coloquiais de linguagem. Dos trechos abaixo, aquele em que este NÃO se identifica é:

- A) "No curso primário, a gente tinha aula de linguagem." (parágrafo 8).
- B) "E quando pintava um "l" ou um "t", tinha que ir até lá em cima." (parágrafo 8).
- C) "Grava-se num gravadorzinho e enfia no ouvido do padre." (parágrafo 14).
- D) "Com o passar dos anos e com o desuso, a minha letra foi..."(parágrafo 9).
- E) "Nos países mais metidos à besta (também conhecidos..." (parágrafo 12).

#### **05**

A causa do abandono dessa conquista humana. segundo o texto, é atribuída:

- A) à negligência pelas letras.
- B) ao descaso pela cultura.
- C) à omissão dos educadores.
- D) à incúria dasAcademias.
- E) à preguiça de escrever.

## **06**

No trecho "Nos países mais metidos a besta..." (parágrafo 12) a palavra PAÍSES foi acentuada pela mesma razão que:

A) baú.

- B) ímã.
- C) superfície.
- D) turístico.
- E) imperdível.

### **07**

No período "Faço as minhas compras no supermercado, pego o meu talão de cheques, vou preencher." (parágrafo 1), as vírgulas foram empregadas para separar:

- A) expressões interpositivas.
- B) adjunto adverbial deslocado.
- C) o sujeito do predicado.
- D) orações adjetivas explicativas.
- E) orações coordenadas assindéticas.

### **08**

Em "Fico uns segundos ATABALHOADO..." (parágrafo 3), a palavra destacada tem o seu antônimo em:

- A) confuso.
- B) surpreso.
- C) determinado.
- D) assustado.
- E) desnorteado.

**09**

Em "Faço as minhas compras no SUPERMERCADO..." (parágrafo 1), a palavra em destaque foi formada pelo mesmo processo que a palavra:

- A) duramente.
- B) reabastecer.
- C) passatempo.
- D) bebedouro.
- E) aprontar.

#### **10**

No trecho "...e imaginando QUE OS PAIS E AVÓS ESCREVIAM DAQUELE JEITO." (parágrafo 10), pode-se afirmar que:

- I. a oração destacada é introduzida por um pronome relativo.
- II. o termo QUE é uma conjunção integrante.
- III. o conectivo E tem o valor semântico de explicação.
- IV. a única palavra acentuada segue a regra das oxítonas.

Estão corretas apenas:

- A) I, II e III.
- B) II, III e IV.
- C) III e IV.
- D) II e IV.
- $E$ ) lell.

Na frase "É COMO SE uma parte de mim fosse embora." (parágrafo 11), a expressão destacada tem o valor semântico de:

A) comparação.

- B) conformidade.
- C) finalidade.
- D) proporção.
- E) causa.

## **12**

A alternativa que apresenta frase correta quanto à concordância nominal é:

- A) Havia menas gente preocupada com o assunto das letras.
- B) Não é permitido presença de estranhos no estabelecimento.
- C) Sônia lhe disse obrigado, mas o gerente não a ouviu.
- D) Naquela tarde, apreciei pessoas o mais elegantes possíveis.
- E) Ela ficou meia nervosa quando disse que iria preencher o cheque.

## **13**

Na frase "O povo está muito satisfeito com as maquininhas PARA preocupar-se com o sumiço das letras.", a preposição em destaque indica relação de:

- A) finalidade.
- B) lugar.
- C) tempo.
- D) proporção.
- E) consequência.

# **14 17**

No período "Com o passar dos anos, nem mesmo eu ENTENDIA a minha letra.", o verbo ENTENDER possui a mesma regência que o verbo presente na alternativa:

- A) A informação desencontrada não agradou ao cliente.
- B) O juiz procederá ao julgamento quando a mídia chegar.
- C) Aquele atleta atingiu o auge da carreira bastante jovem.
- D) Esqueceu-se de como fazer para usar a calculadora.
- E) No supermercado, a mocinha desobedeceu ao gerente.

## **11 15**

Na frase "Em algarismos romanos, sei lá POR QUÊ." (parágrafo 14), a expressão destacada é grafada da mesma forma em:

- A) O povo prefere as máquinas tem preguiça de escrever.
- B) \_\_\_\_ não adquirem o hábito da leitura em vez do das máquinas?
- C) Não sei \_\_\_\_ razão ele preencheu o cheque à mão.
- D) Você disse que não iria comparecer ao evento. Mudou de ideia  $\qquad$  ?
- E) Ele não quis falar sobre a causa de seu ressentimento, mas eu descobri o \_\_\_\_\_.

#### **MATEMÁTICA**

### **16**

5 1 6 salário no mercado,  $\frac{1}{6}$  com alimentação e ainda 3 Davi gastou  $\frac{1}{3}$  do seu salário com moradia,  $\frac{1}{5}$  do restaram R\$ 630,00. Pode-se afirmar que o salário de Davi é igual a:

- A) 2100.
- B) 3200.
- C) 1890.
- D) 4750.
- E) 1980.

Aempresa SLK aluga caiaques e jet-skis em uma das praias da cidade. Ela dispõe de sete caiaques e quatro jet-skis para aluguel. A quantidade de maneiras que quatro amigos poderão alugar os caiaques e os jet-skis da SLK sendo pelo menos um jet-ski é igual a:

- A) 28.
- B) 237.
- C) 480.
- D) 280.
- E) 295.

## **18**

Em uma unidade de saúde da cidade onde trabalham 20 médicos, 8 praticam natação. Escolhem-se três médicos desta repartição ao acaso. A probabilidade de todos os três escolhidos praticarem natação é de:

- A) 15 3
- B) 5 4
- C)  $\frac{3}{20}$ 3
- D) 285 14
- E) 287 24

## **19**

A quantidade de pessoas que devo entrevistar para ter certeza que duas irão comemorar seu aniversário em um mesmo dia e mês do ano de 2013 é igual a:

A) 12.

- B) 360.
- C) 366.
- D) 730.
- E) 31.

## **20**

O triplo do salário de Samara é igual ao dobro da soma do salário de Samara com o salário de Diogo. Pode-se afirmar que o salário de Diogo é:

- A) o dobro do salário de Samara.
- B) a metade do salário de Samara.
- C) o triplo do salário de Samara.
- D) um terço do salário de Samara.
- E) um quarto do salário de Samara.

#### **INFORMÁTICA**

## **21**

No Windows XP Professional, ao salvarmos um arquivo podemos disponibilizá-lo como um ícone (atalho) na área de trabalho. Para isso, o arquivo deve ser salvo na pasta:

- A) meus documentos.
- B) arquivos de programas.
- C) desktop.
- D) favoritos.
- E) modelos.

## **22**

No Windows XP Professional, após selecionarmos um arquivo e clicarmos com o botão direito do mouse sobre esse arquivo, são algumas das opções oferecidas pelo comando "enviar para", EXCETO:

#### A) lixeira.

- B) destinatário de correio.
- C) meus documentos.
- D) pasta compactada (zipada).
- E) área de trabalho (criar atalho).

## **23**

No MS Word 2003, na barra de rolagem vertical, existem ícones que permitem a navegação pelo arquivo para cima e para baixo, além de um ícone central que permite:

- A) selecionar o objeto ou método da procura.
- B) fixar a página, não permitindo que ela se mova.
- C) direcionar o conteúdo selecionado no documento para a área de transferência.
- D) colocar a palavra selecionada no documento como um hiperlink.
- E) direcionar o conteúdo do documento para a impressora padrão definida no Windows.

## **24**

No MS Word 2003, durante a navegação em um texto, ao pressionarmos a tecla F5, isso será equivalente a:

- A) deslocar o cursor para o início do documento.
- B) abrir a janela "localizar e substituir".
- C) deslocar o cursor para o início da próxima página.
- D) abrir a janela "fonte" referente a formatação da fonte.
- E) abrir a janela "configurar página".

## **25**

No MS Word 2003, sempre que é utilizado um comando de recortar ou copiar, a informação movimentada fica armazenada temporariamente na:

- A) área do desktop.
- B) área de impressão.
- C) lixeira do Windows.
- D) área de trabalho.
- E) área de transferência.

## **26 30**

É uma das maneiras de criação de gráfico no MS Excel 2003:

- A) menu ferramentas, opção gráfico.
- B) menu dados, opção gráfico.
- C) menu exibir, opção objeto.
- D) menu formatar, opção objeto.
- E) menu inserir, opção gráfico.

## **27**

São extensões do arquivo de modelo do MS Excel 2003 e do MS Word 2003, respectivamente:

- A) dot e xlk.
- B) xlk e dot.
- C) dot e doc.
- D) xlt e dot.
- E) xls e doc.

## **28**

Analise as seguintes sentenças em relação ao MS Excel 2003:

- I. Um intervalo pode ter um nome.
- II. Pode-se selecionar vários intervalos mesclando a utilização dos operadores "dois pontos" e "ponto e vírgula".
- III. Pode-se representar intervalos especificando somente o número das linhas, não sendo necessário especificar a letra das colunas.

Dos itens acima mencionados apenas:

- A) I está correto
- B) II está correto.
- C) III está correto.
- D) I e II estão corretos.
- E) I e III estão corretos.

## **29**

Quando no sistema operacional o compartilhamento do tempo no processador é distribuído, de modo que vários processos pareçam estar sendo executados simultaneamente, estamos diante do (a):

- A) monotarefa.
- B) multiprocessamento.
- C) multitarefa.
- D) multiusuário.
- E) gerenciamento de dispositivo.

É uma característica dos domínios da rede Internet no Brasil:

- A) possuir endereços numéricos.
- B) distinguir os endereços da rede.
- C) apresentar registro obrigatório no ICP-Brasil.
- D) apresentar nomes que não são hierárquicos.
- E) referenciar ".org" para *sites* do governo.

#### **CONHECIMENTOS ESPECÍFICOS**

### **31**

Em Angra dos Reis, a Terra Indígena de Bracuí agrupa uma população de cerca de 320 indivíduos, que enfrentam o desafio de sobreviver de acordo com suas tradições. Uma delas é a confecção de objetos obtidos pelo trançado de elementos vegetais flexíveis. Esse trabalho artesanal é denominado:

- A) modelagem.
- B) marcenaria.
- C) cerâmica.
- D) mosaico.
- E) cestaria.

### **32**

Um professor de artesanato, ao propor uma oficina de brinquedos antigos, feitos com material reciclado, procura estabelecer relações com os conhecimentos dos alunos. Este professor está valorizando, principalmente, o seguinte aspecto:

- A) aptidões individuais para a construção de brinquedos.
- B) experiências socioculturais trazidas pelos alunos.
- C) formas diferentes de brinquedos e brincadeiras.
- D) preocupações fundamentais com a reciclagem.
- E) manifestações culturais do folclore brasileiro.

#### **33**

Algumas técnicas permitem que o trabalho do artesão tenha várias cópias a partir da mesma matriz, facilitando a sua socialização. Uma dessas técnicas é denominada:

- A) aquarela.
- B) mosaico.
- C) desenho.
- D) gravura.
- E) pintura.

## **34 38**

A pesquisa a partir da mistura de pigmentos enriquece o trabalho artesanal. É possível, por exemplo, conseguir-se uma grande variedade de "verdes" quando se mistura duas cores básicas, a saber:

- A) azul e amarelo.
- B) laranja e rosa.
- C) vermelho e azul.
- D) rosa e amarelo.
- E) vermelho e laranja.

## **35**

A Feira de Artesanato de Angra dos Reis, no caís de Santa Luzia, é uma das ações da Secretaria Municipal que gera recursos e promove o artesanato local. Mas, a principal importância de eventos como esse é enriquecer a imagem da cidade no seguinte aspecto:

- A) cultural.
- B) político.
- C) profissional.
- D) recreativo.
- E) educativo.

## **36**

A pintura em cerâmica requer pigmentos apropriados que serão fixados à peça, durante a queima em forno apropriado. Para isso, é necessário que, prioritariamente, esses pigmentos sejam:

- A) escolhidos entre os de secagem mais rápida.
- B) coletados de forma seletiva na natureza.
- C) resistentes à alta temperatura.
- D) restritos a uma gama de cores primárias.
- E) espessos com boa capacidade de cobertura.

## **37**

Em Angra dos Reis, todos os anos, se realiza um festejo de origem portuguesa, que reúne o sagrado e profano. Enquanto na igreja, durante a missa de Pentecostes, é coroado um jovem da comunidade, do lado de fora os grupos folclóricos comemoram a coroação dançando. Essa tradicional celebração chama-se:

- A) Páscoa.
- B) Folia de Reis.
- C) Folguedo do Boi.
- D) Festa de Corpus Christi.
- E) Festa do Divino Espírito Santo.

O "papier-maché" é uma técnica de modelagem muito utilizada no artesanato. A matéria-prima é de baixo custo, pois a massa pode ser feita com material reciclado, que além da cola utiliza:

A) plástico.

- B) tecido.
- C) couro.
- D) papel.
- E) palha.

## **39**

A reprodução por impressão manual, que utiliza uma tela de seda ou náilon esticada num bastidor, onde a tinta passa pela forma vazada, sob a pressão do rolo, chama-se:

- A) litogravura.
- B) serigrafia.
- C) rotogravura.
- D) xilogravura.
- E) mecanografia.

## **40**

Artesanato é a transformação da matéria-prima em objetos com função utilitária, lúdica, decorativa ou religiosa. O trabalho manual feito nas comunidades traz características locais, mas os aspectos, que qualificam, principalmente, o produto artesanal, são:

- A) o preço e a produção em série.
- B) a técnica e a capacidade produtiva.
- C) a criatividade e a perícia do artesão.
- D) a originalidade e o valor comercial.
- E) o estilo e os mecanismos rudimentares.